#### **CoSA & Preservica Practical Digital Preservation 2017**

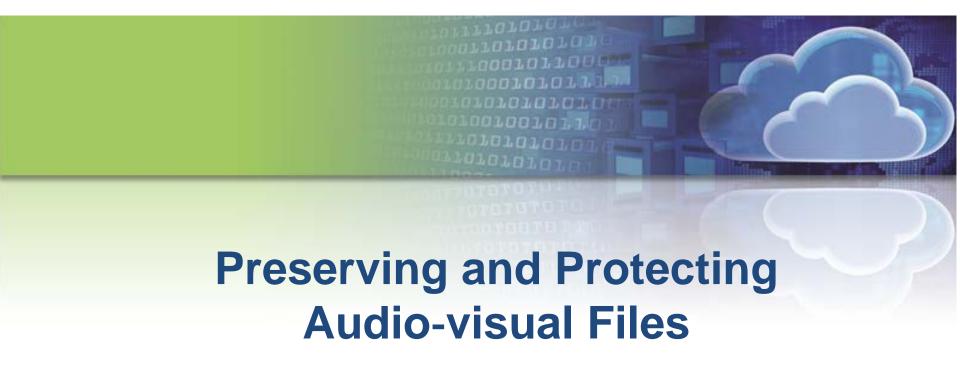

April 11, 2017

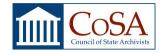

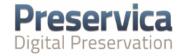

## **Practical Digital Preservation 2017**

#### Welcome!

#### **PDP Briefings**

Protecting and Preserving Long-Term Digital Information

January 24

- For IT Professionals & practitioners

The Governance of Long-Term Digital Information

May 23

- For Senior Managers & Budget Administrators

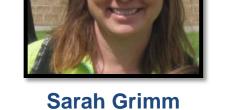

Sarah Grimm
Wisconsin Historical Society

April 11

#### PDP "Hot Topic" Webinars

Tuesdays 2-3pm Eastern

Preserving and Protecting Audio-visual Files

Preserving Digitized State Government Records
 May 9

Best Practices in Digital Preservation: International Perspective
 June 13

#### PDP Online Workshops - Digital Preservation 101:

'State Archives and Agencies Putting Digital Preservation into Action'

Part 1: Practical Training in the Key Concepts February 14

Part 2: Practical Training in the Key Concepts
 February 28

Part 3: Case Studies
 March 14

Sign up today on the CoSA website – PERTTS Portal > Education - Training

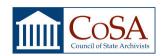

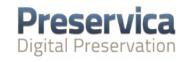

## **Today's Presenters**

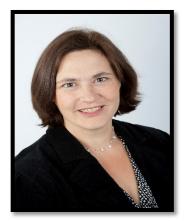

Rachel Vagts Berea College

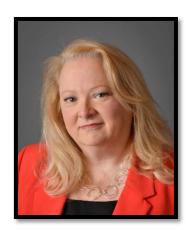

**Cathi Carmack**Tennessee State Library & Archives

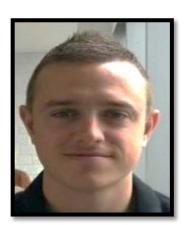

David Portman
Preservica

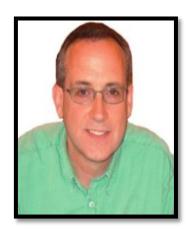

**Tim Hodge** Preservica

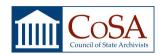

### **Agenda**

- Welcome
- Best Practices for Preserving AV Files
- Tennessee State Library & Archives Legislative Recording Program
- Preserving Traditional Music at Berea College
- Q&A

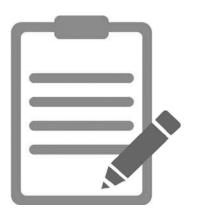

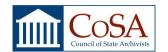

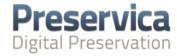

# Best Practices for Preserving and Protecting AV Files

Tim Hodge

Pre-Sales Engineer, Preservica

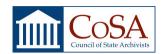

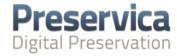

## **Challenges of Managing AV - #1**

#### Audio Visual Material is complex because...

- Formats change frequently lots of research on video compression
- Because of the quantities of video online (VOD sites, eg Youtube, Netflix...) there's a high demand for new optimised formats with lower bandwidth requirements, eg. H264, H265
- It's a constantly evolving landscape

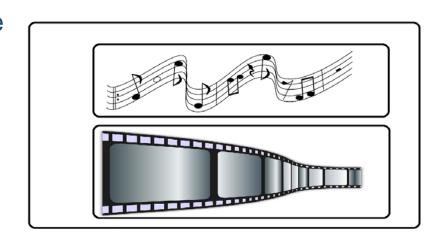

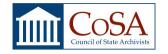

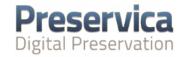

## **Challenges of Managing AV - #2**

#### Audio Visual Material is complex because...

- Video formats are really composite formats, containing separate transports streams for the video and audio channels
- Video with stereo sound, will contain 3 embedded streams
- Video formats are containers for the image and sound files

#### Containers include MKV, MP4, AVI, MXF etc

- Containers can become obsolete
- Transport stream inside can become obsolete

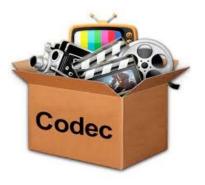

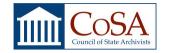

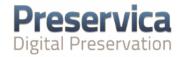

## What formats should you be looking for?

- You should consider two formats
  - Access
  - Long-term Preservation

 If the AV material is born digital, then your options may be limited.

 If you have a digitization program running then you have more flexibility

# NARA Recommendation Audio

**Preservation:** WAV-PCM

Access: MP3

# NARA Recommendation Video

Preservation: MXF & MOV

Access: H264/Mpeg4

htt<mark>ps://www.archives.gov/recordss-mgmt/initiatives/dav-faq.html</mark>

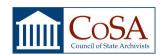

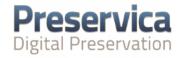

### **Storage Solutions**

#### Choosing the right storage will help you to best optimise use patterns

- Access formats are smaller and should be stored on fast low-latency storage e.g. AWS S3, Azure etc
- Long term preservation formats can be stored on cold storage e.g.
   AWS Glacier
- You need to consider the frequency of use vs cost of storage

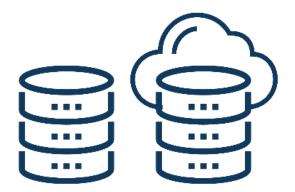

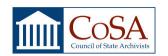

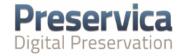

## **Summary**

- AV content is complex and must be treated differently
- Important to know how the content will be used
  - Understanding of recommended formats
  - Appropriate storage option selected
- Unlock the value of your digital content with Access
  - Share Audio & Video content with variety of audiences
  - Streaming content online and on demand

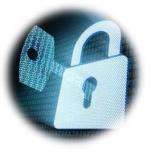

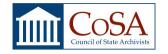

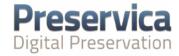

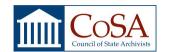

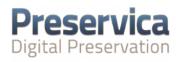

# Tennessee State Library & Archives Legislative Recording Program

#### History of the program:

Began in 1955 (started testing in 1951) with Audograph discs

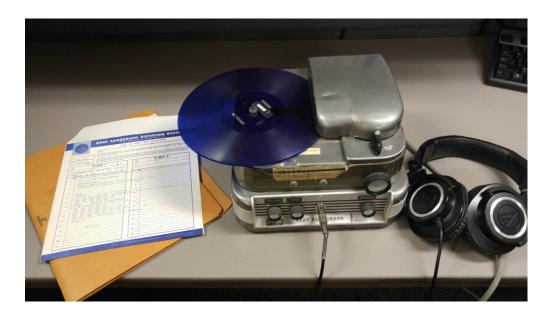

Switched to audiocassettes in 1974, began adding committees

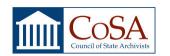

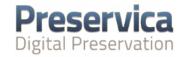

## History of the program continued....

- 1987: switched to half-speed recording on cassette
- 2006: Ethics Act which added the program to state law, increased coverage by adding all subcommittees
- 2008: Took the digital leap!

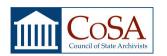

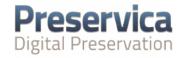

## Key points to know.....

 Tennessee is a legislative intent state, so these are permanent records

 We produce a detailed log sheet that accompanies every recording, including bill numbers, speakers' names, and legislative actions

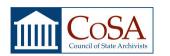

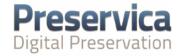

# Staff member ca. 2007 using half-speed cassette recorder

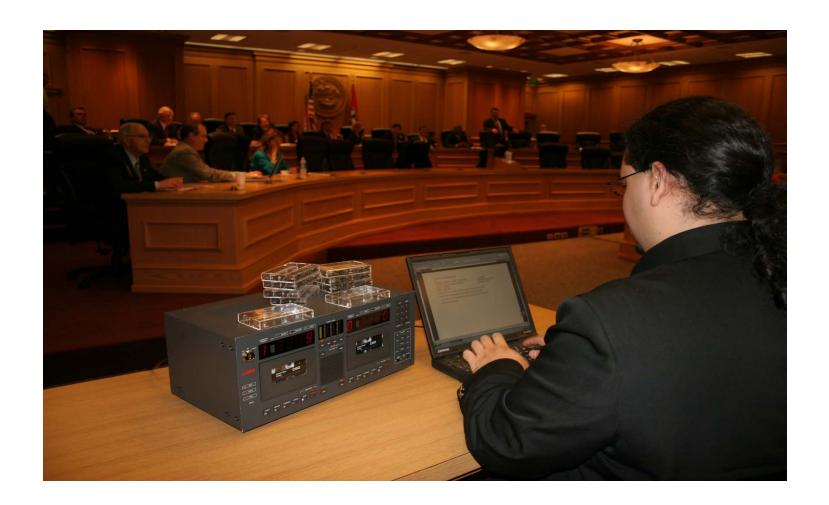

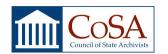

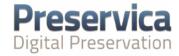

#### Here was our problem.....

#### Cassette tapes (masters and reference copies) were:

- taking up massive amounts of space
- getting almost impossible to purchase
- no longer able be kept in temperature- and humiditycontrolled storage, causing potential deterioration

#### Other issues

- Very heavily-used collection, requiring regular migration to new cassettes on high-speed duplicators
- Had to charge for tapes used or ask customers to provide their own tapes
- Only available for use in-house, expensive to order copies

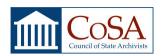

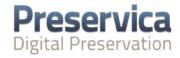

#### This is the solution we adopted

- Going digital was a foregone conclusion, it was a question of how we were going to do it
- After much research and testing, we chose BIS Digital's DCR (Digital Court Recorder) system
- Allows us to produce logs that are linked to audio
- Produces proprietary reference copy (with free player) and we save audio as a master WAV and log as TXT
- We are slowly digitizing older recordings
- Still retain all earlier formats (Audograph discs, cassettes)

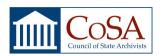

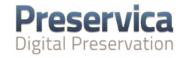

#### This solution worked because.....

- Digital portion since 2008 is very easy for patrons to use
- Still have complete access to prior formats
- We are not stuck with only a proprietary file type
- Physical tape storage is no longer growing

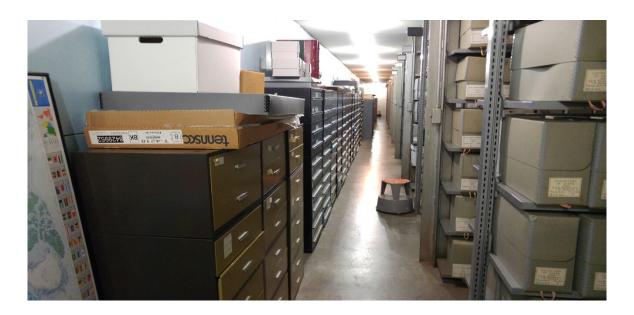

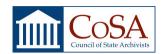

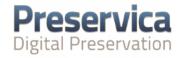

## Remaining issues/concerns.....

- Experimenting with loading into Preservica, but cannot provide access there in DCR format due to licensing
- Can load WAVs and TXTs but would lose linkage between the two – need to provide running time instead
- Current issue with fast-forwarding in Preservica's Word Press plug-in
- Network storage is always a concern but has greatly improved

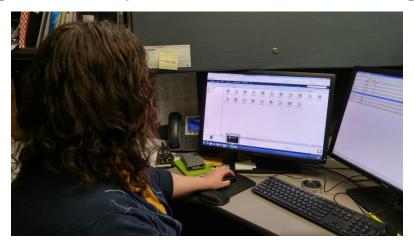

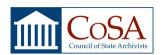

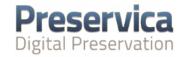

## If you try this, here's what you should know

- Do lots of research to determine what will work for you and your users
- Think about your storage and preservation needs into the future
- Make sure you have access to the technical expertise needed, whether IT or archival staff

Hope our experience helps you - we're happy to talk with you at any time!

Cathi Carmack (615) 253-3468 cathi.carmack@tn.gov

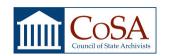

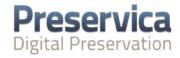

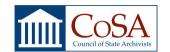

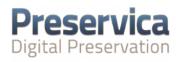

#### **Preserving Traditional Music at Berea College**

Library Home

Berea Digital

Fellowship Program

About SC&A

Contact Us

Sound Archives Guide Home

Historic Radio Programs

**Hymns & Sermons** 

**Lomax Kentucky Recordings** 

**Oral Histories** 

Sound Archives Fellowship Program

Sound Preservation

Spoken Word & Folklore

**Traditional Music** 

Berea Sound Archives

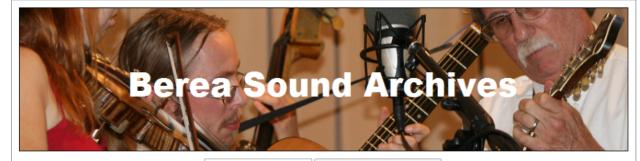

Search for Sound Recordings

Berea's non-commercial audio and video collections document Appalachian history and culture, and the history of Berea College. They are especially strong in the areas of traditional music, religious expression, spoken lore, radio programs, oral history, and College events and personalities. These collections include field recordings from homes and churches, local and regional folk festivals, student performances, presentations of notable scholars, preachers, and social activists who have visited Berea. An ongoing digitization effort is making these audio and video recordings readily available to faculty, students, and the public.

Last Updated: Apr 25, 2016 11:07 AM URL: http://libraryquides.berea.edu/soundarchives

Login to LibApps

Subjects: Berea College Sound Archives, Churches / Missionaries, Historic Radio, Music - Appalachian Region, Oral Histories and Interviews

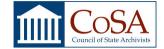

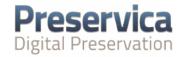

## Over 10 years, we digitized our analog A/V

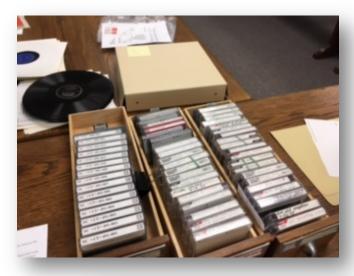

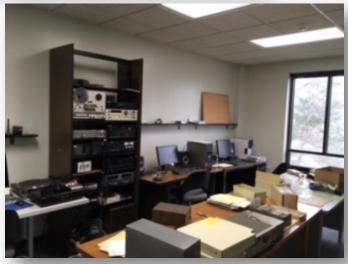

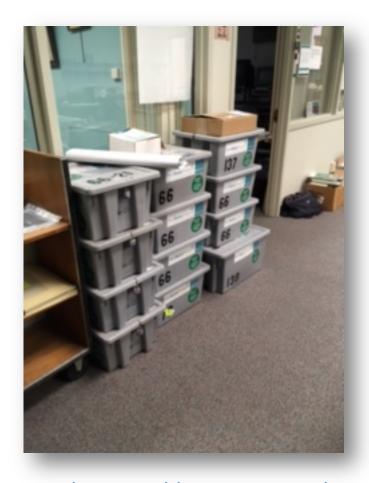

But where would we store our digital files?

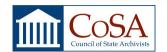

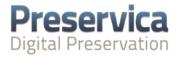

#### Our solution...the Cloud! But how?

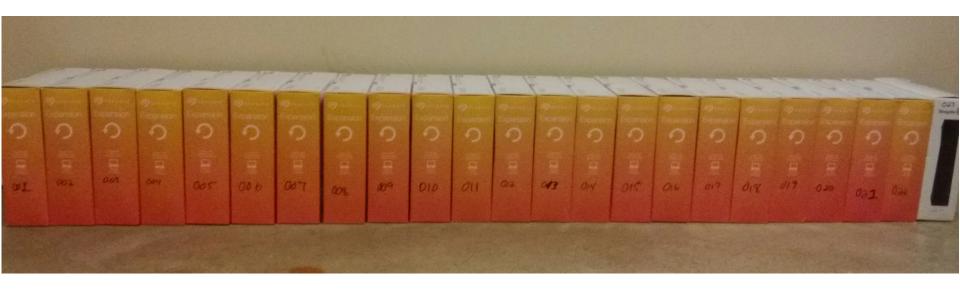

- We needed a cloud based solution because of local IT limitations
- We needed a robust solution because of the size and complexity of our collection
- We had to figure how to get our data into any cloud solution because of bandwidth issues

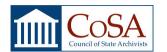

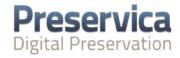

#### Problem solved...

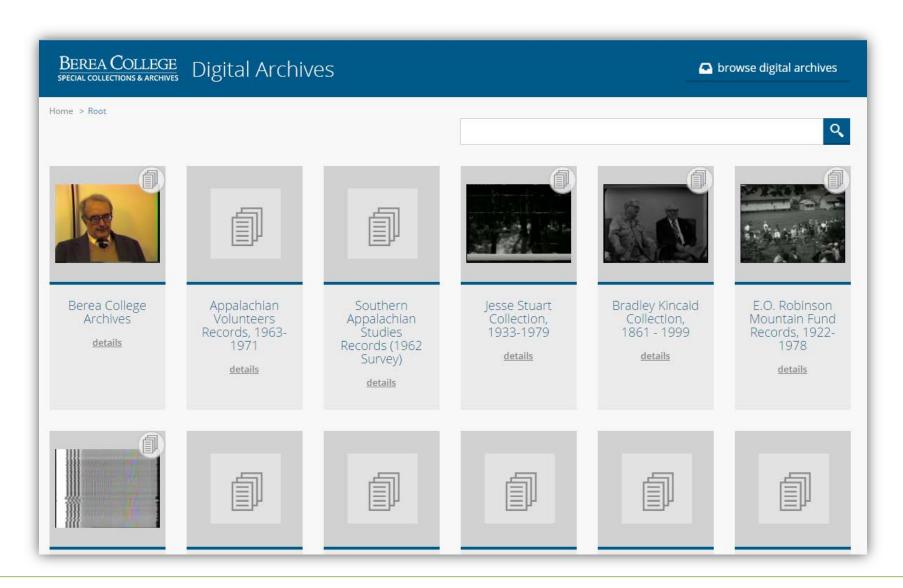

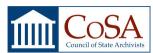

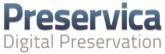

#### Or was it?

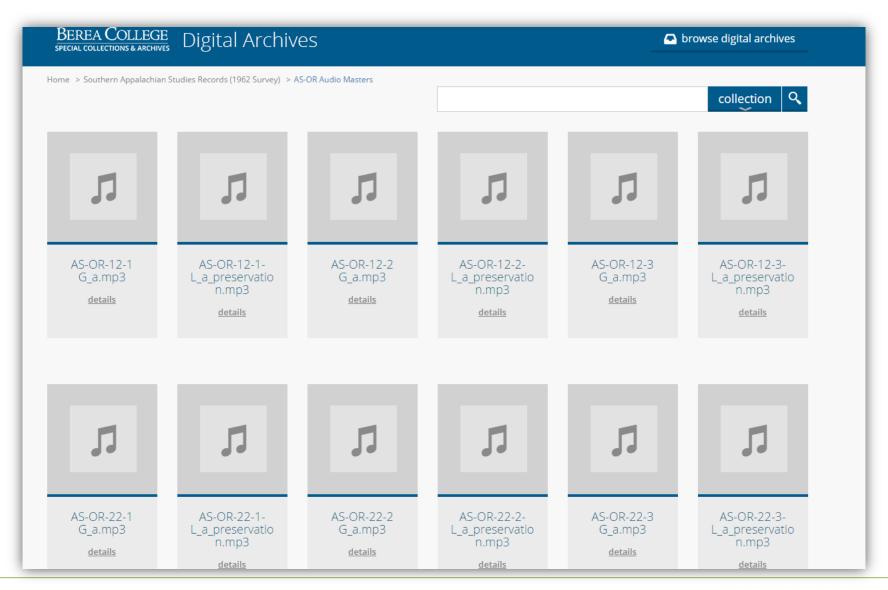

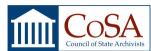

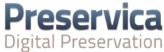

## So...how are we fixing it?

- Lots of support from the Preservica Help Desk
- Our consultants at AV Preserve
- Adding context links to our collection finding aids in Archon
- Making recommendations for additions to new releases of Preservica!

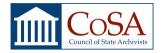

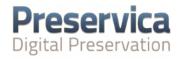

## Since hindsight is 20/20...

It's just like my shop teacher Mr. Jaeger used to say...

Measure twice, cut once.

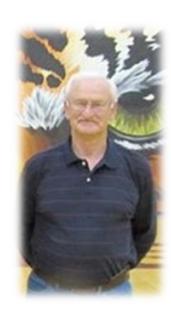

We should have invested more time in the planning, which would have assisted in the execution.

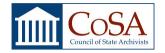

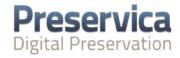

#### **Next Steps & Resources**

- CoSA/Preservica Practical Digital Preservation Program: <a href="https://www.statearchivists.org/pertts/education-training/cosa-preservica-practical-digital-preservation/">https://www.statearchivists.org/pertts/education-training/cosa-preservica-practical-digital-preservation/</a>
- Preservica Resources Center
   http://www.preservica.com/resources/
- Preservica Webinars
  - Live Demo: April 13 @ 10am Eastern Register at www.preservica.com
- Upcoming Events
  - CoSA: Boise, ID (10-13 July)
  - NAGARA: Boise, ID (12-15 July)
  - SAA: Portland, OR (23-29 July)

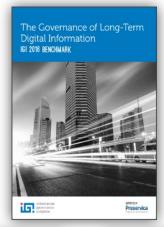

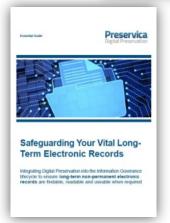

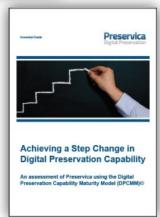

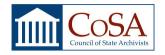

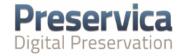

# **Questions?**

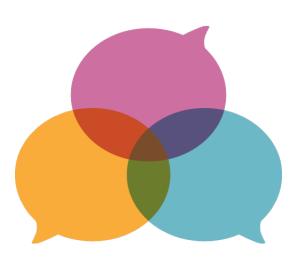

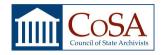

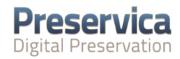

# **Thank You!**

www.preservica.com

info@preservica.com

@preservica

@dPreservation

www.statearchivists.org/

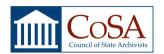

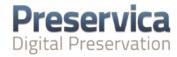